# Horários, paradas e mapa da linha de ônibus C10 TABOCAS C10 TABOCAS

# R C10 TABOCAS C10 TABOCAS Tabocas - Centro [Use O App](https://moovitapp.com/index/api/onelink/3986059930?pid=Web_SEO_Lines-PDF&c=Footer_Button&is_retargeting=true&af_inactivity_window=30&af_click_lookback=7d&af_reengagement_window=7d&GACP=v%3D2%26tid%3DG-27FWN98RX2%26cid%3DGACP_PARAM_CLIENT_ID%26en%3Dinstall%26ep.category%3Doffline%26ep.additional_data%3DGACP_PARAM_USER_AGENT%26ep.page_language%3Dpt-br%26ep.property%3DSEO%26ep.seo_type%3DLines%26ep.country_name%3DBrasil%26ep.metro_name%3DRecife%2520e%2520Regi%25C3%25A3o&af_sub4=SEO_other&af_sub8=%2Findex%2Fpt-br%2Fline-pdf-Recife_e_Regi%25C3%25A3o-1662-2341390-198570216&af_sub9=View&af_sub1=1662&af_sub7=1662&deep_link_sub1=1662&af_sub5=V2-Lines-15166-20240407-Text_app_name_LINE-1706098686&deep_link_value=moovit%3A%2F%2Fline%3Fpartner_id%3Dseo%26lgi%3D198570216%26add_fav%3D1&af_ad=SEO_other_C10%20TABOCAS%20C10%20TABOCAS_Tabocas%20-%20Centro_Recife%20e%20Regi%C3%A3o_View&deep_link_sub2=SEO_other_C10%20TABOCAS%20C10%20TABOCAS_Tabocas%20-%20Centro_Recife%20e%20Regi%C3%A3o_View)

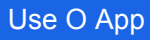

A linha de ônibus C10 TABOCAS C10 TABOCAS | (Tabocas - Centro) tem 1 itinerário.

(1) Tabocas - Centro: 06:00 - 20:00

Use o aplicativo do Moovit para encontrar a estação de ônibus da linha C10 TABOCAS C10 TABOCAS mais perto de você e descubra quando chegará a próxima linha de ônibus C10 TABOCAS C10 TABOCAS.

## **Sentido: Tabocas - Centro**

28 pontos [VER OS HORÁRIOS DA LINHA](https://moovitapp.com/recife_e_regi%C3%A3o-1662/lines/C10_TABOCAS_C10_TABOCAS/198570216/7883759/pt-br?ref=2&poiType=line&customerId=4908&af_sub8=%2Findex%2Fpt-br%2Fline-pdf-Recife_e_Regi%25C3%25A3o-1662-2341390-198570216&utm_source=line_pdf&utm_medium=organic&utm_term=Tabocas%20-%20Centro)

Av. Estácio Coimbra, 547 | Centro De Carpina

Avenida Conselheiro João Alfredo, 228

Pe-090, 64 | Serramoto / Telemar

Pe-090, 268 | Além Do Sonho Delicatessen

Rua Ernâni Farias De Miranda, 290 | Superpão

Rua 2, 02

Rua Benedita G Muniz, 57

Rua Joséfa M Da Conceição, 48 | Sítio Chã Das Tabocas

Estrada Da Camboa

Estrada Da Camboa

Estrada Da Camboa

Estrada Da Camboa

Estrada Da Camboa

Estrada Da Camboa

Estrada Da Camboa

Estrada Da Camboa

Estrada Da Camboa

Estrada Da Camboa

Estrada Da Camboa

Estrada Da Camboa

Rua Joséfa M Da Conceição, 48 | Sítio Chã Das

# **Horários da linha de ônibus C10 TABOCAS C10 TABOCAS**

Tabela de horários sentido Tabocas - Centro

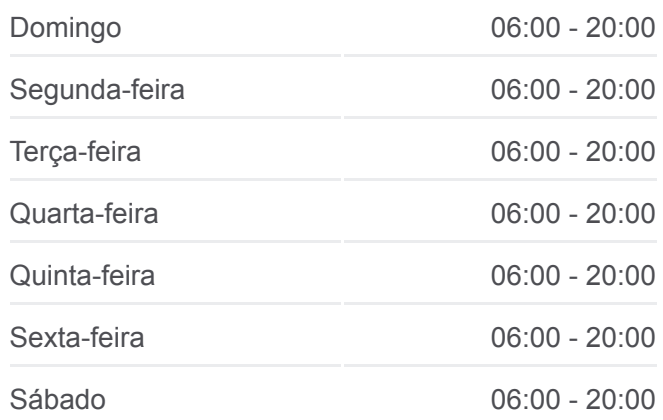

## **Informações da linha de ônibus C10 TABOCAS C10 TABOCAS**

**Sentido:** Tabocas - Centro **Paradas:** 28 **Duração da viagem:** 37 min **Resumo da linha:**

## [Mapa da linha C10 TABOCAS C10 TABOCAS de](https://moovitapp.com/recife_e_regi%C3%A3o-1662/lines/C10_TABOCAS_C10_TABOCAS/198570216/7883759/pt-br?ref=2&poiType=line&customerId=4908&af_sub8=%2Findex%2Fpt-br%2Fline-pdf-Recife_e_Regi%25C3%25A3o-1662-2341390-198570216&utm_source=line_pdf&utm_medium=organic&utm_term=Tabocas%20-%20Centro) ônibus

Tabocas

Rua Joséfa M Da Conceição, 37

Rua Manoel Dias De Lima, 255

Rua Manoel Dias De Lima, 57

Rua Antônio Ferreira Da Silva, 36 | Cemitério Campos Da Saudade

Rua M, 12

Avenida Joaquim Pinto Lapa, 429

Av. Estácio Coimbra, 547 | Centro De Carpina

Os horários e os mapas do itinerário da linha de ônibus C10 TABOCAS C10 TABOCAS estão disponíveis, no formato PDF offline, no site: moovitapp.com. Use o [Moovit App](https://moovitapp.com/recife_e_regi%C3%A3o-1662/lines/C10_TABOCAS_C10_TABOCAS/198570216/7883759/pt-br?ref=2&poiType=line&customerId=4908&af_sub8=%2Findex%2Fpt-br%2Fline-pdf-Recife_e_Regi%25C3%25A3o-1662-2341390-198570216&utm_source=line_pdf&utm_medium=organic&utm_term=Tabocas%20-%20Centro) e viaje de transporte público por Recife e Região! Com o Moovit você poderá ver os horários em tempo real dos ônibus, trem e metrô, e receber direções passo a passo durante todo o percurso!

[Sobre o Moovit](https://moovit.com/pt/about-us-pt/?utm_source=line_pdf&utm_medium=organic&utm_term=Tabocas%20-%20Centro) · [Soluções MaaS](https://moovit.com/pt/maas-solutions-pt/?utm_source=line_pdf&utm_medium=organic&utm_term=Tabocas%20-%20Centro) · [Países atendidos](https://moovitapp.com/index/pt-br/transporte_p%C3%BAblico-countries?utm_source=line_pdf&utm_medium=organic&utm_term=Tabocas%20-%20Centro) · [Comunidade Mooviter](https://editor.moovitapp.com/web/community?campaign=line_pdf&utm_source=line_pdf&utm_medium=organic&utm_term=Tabocas%20-%20Centro&lang=pt)

© 2024 Moovit - Todos os direitos reservados

**Confira os horários de chegada em tempo real!**

Web App Chang App Store School P Coogle Play